## لالطالع على انذارات الغياب \_ان وجدت \_ اضغط على "رسائل الطالب" من قائمة "معلومات الطالب"

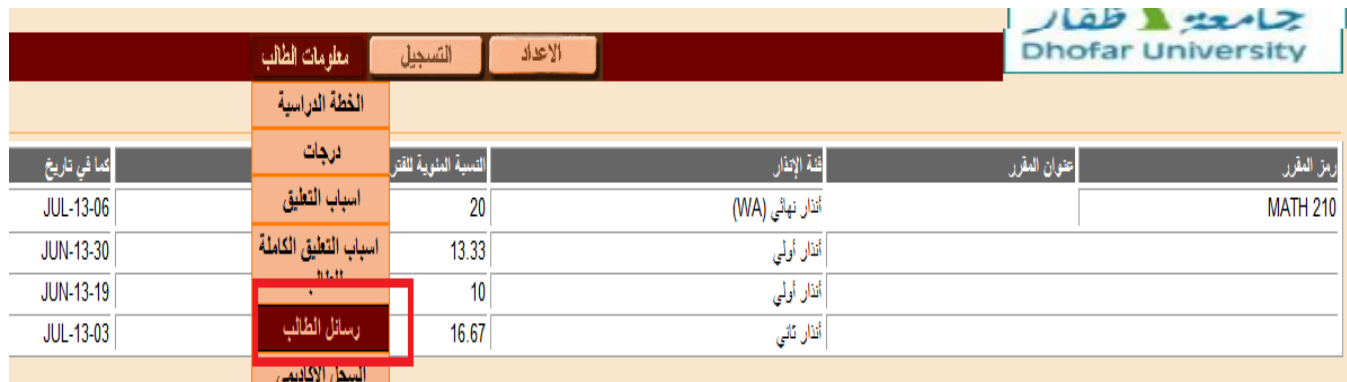

## في حال وجود انذارات ستظهزكذلك في صفحتك الزئيسية

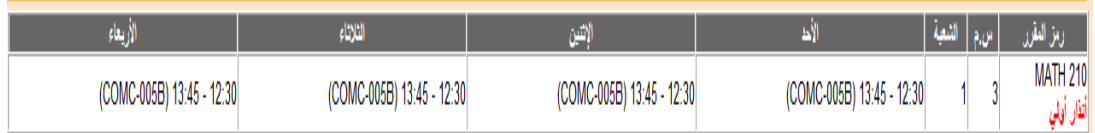

## **GEOGEOGEOGEOGEOGEO**